## **Inhalt**

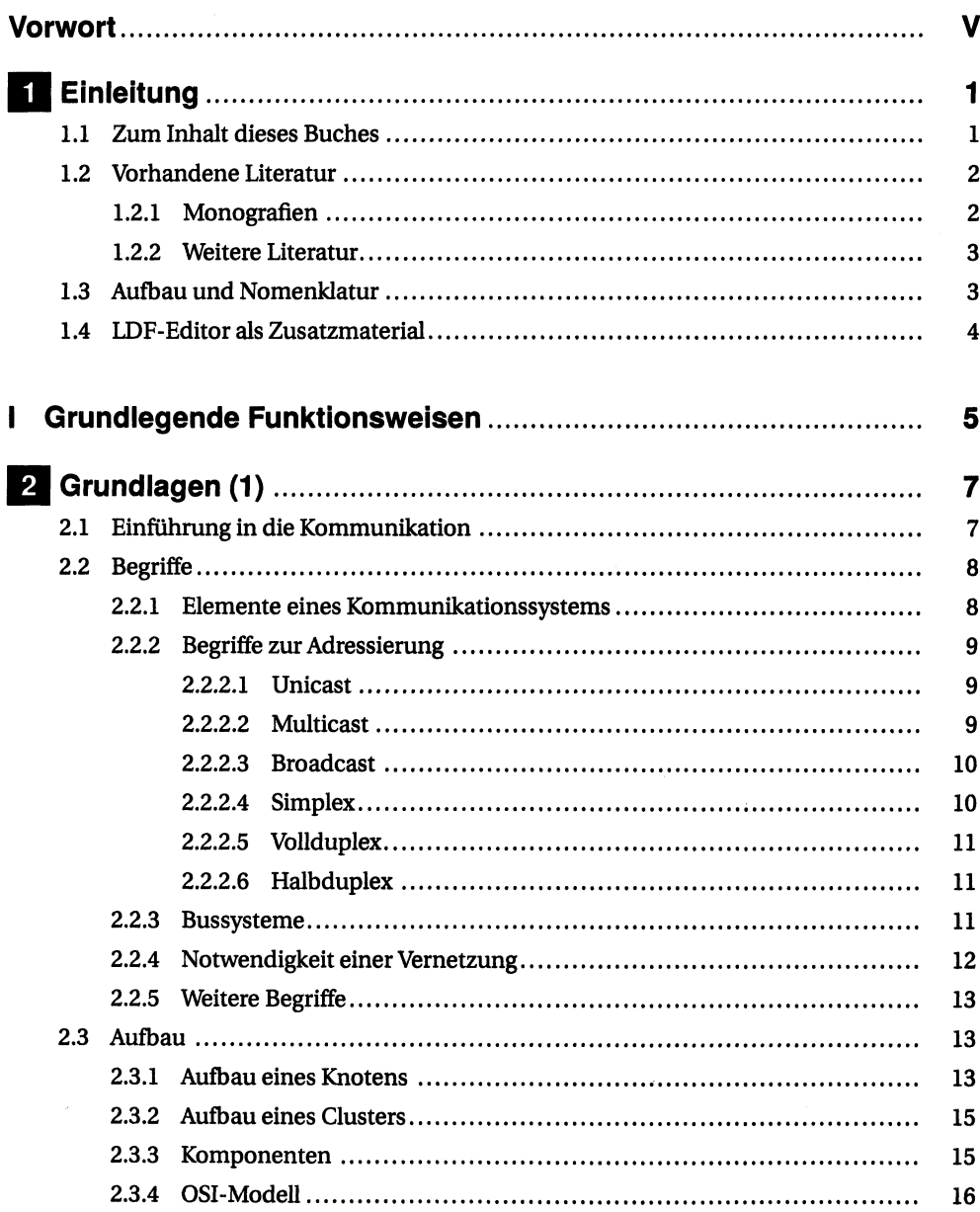

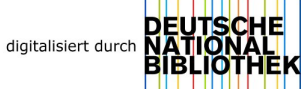

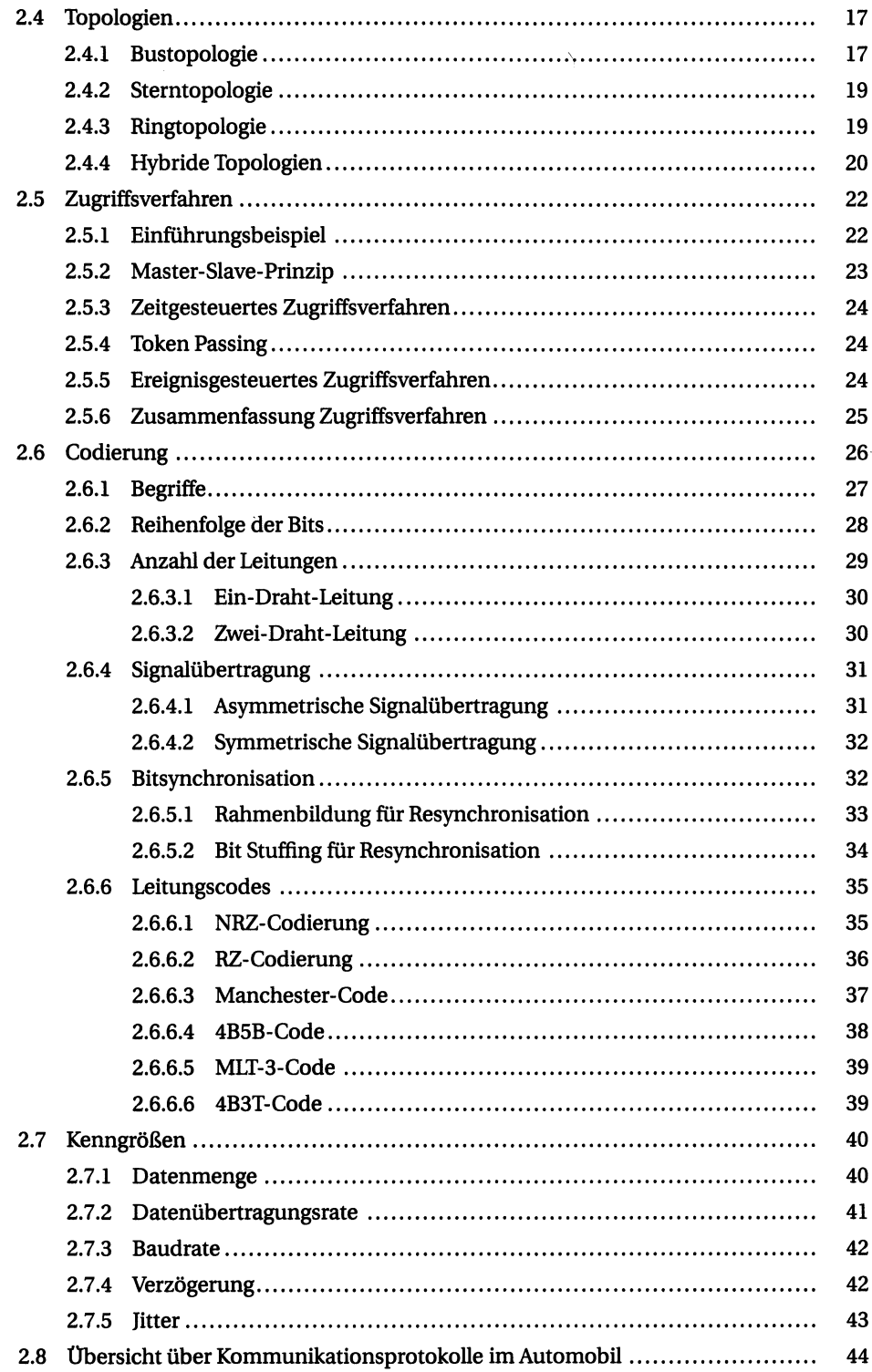

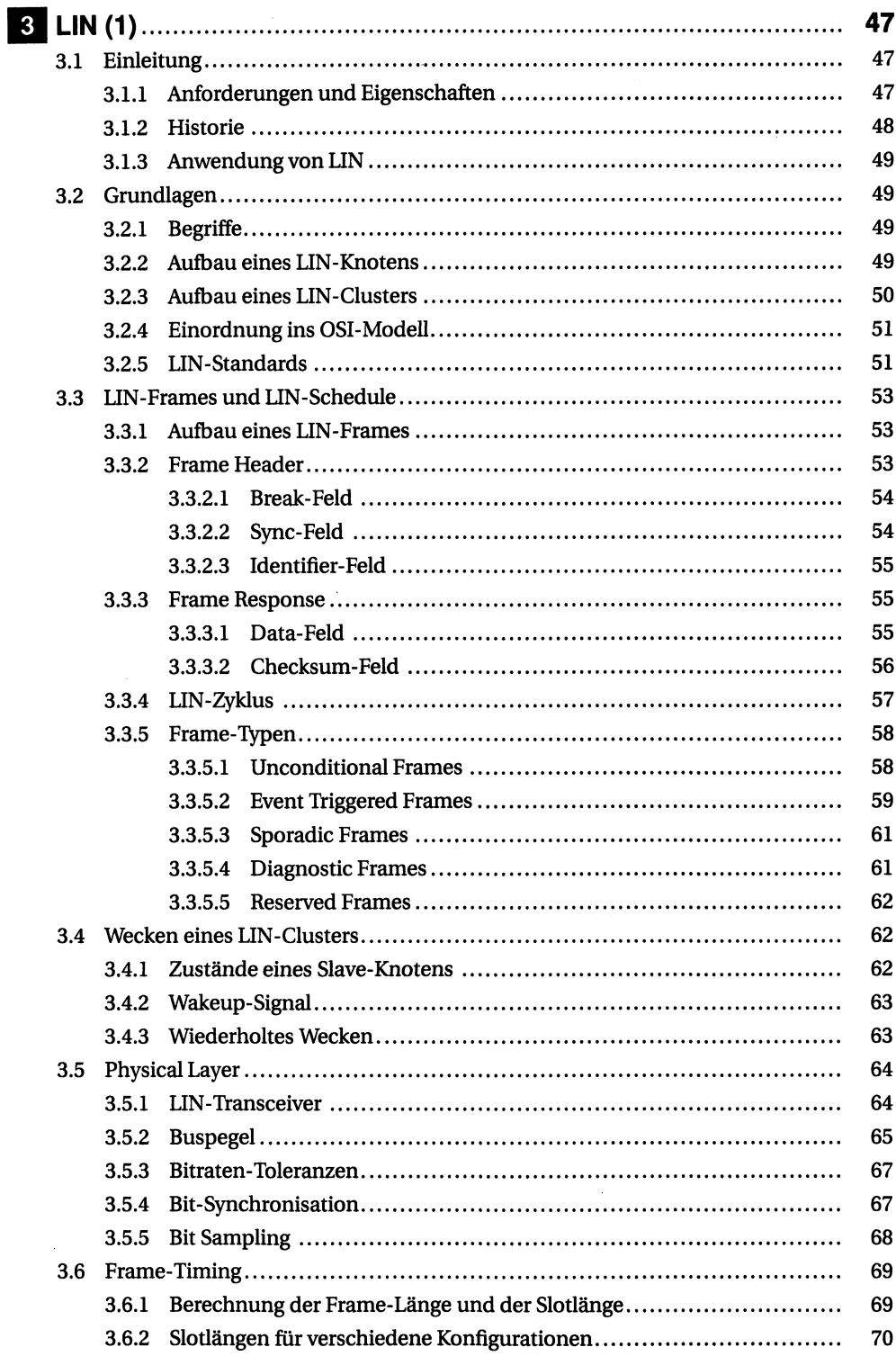

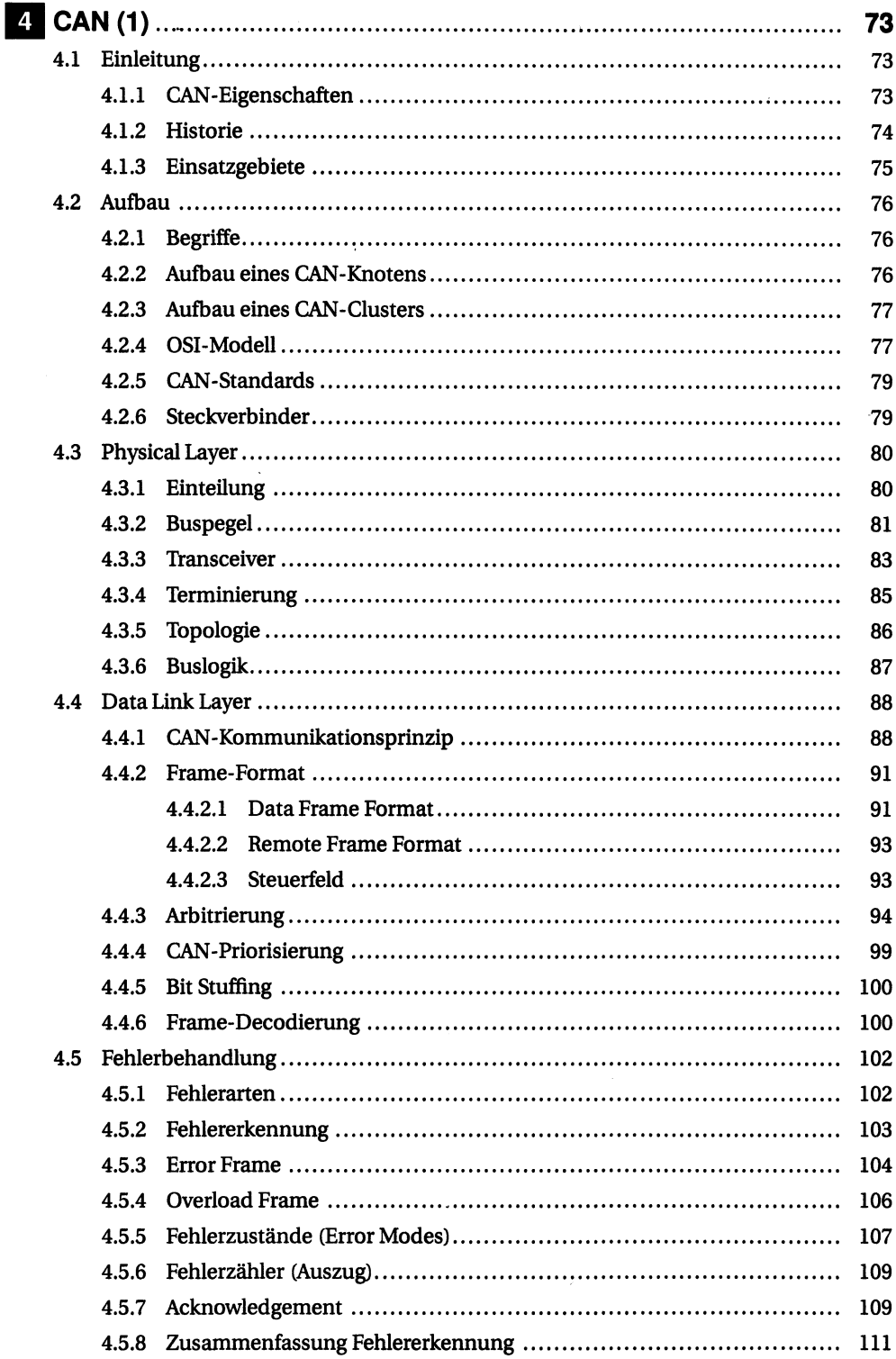

## $\mathbf{x}$

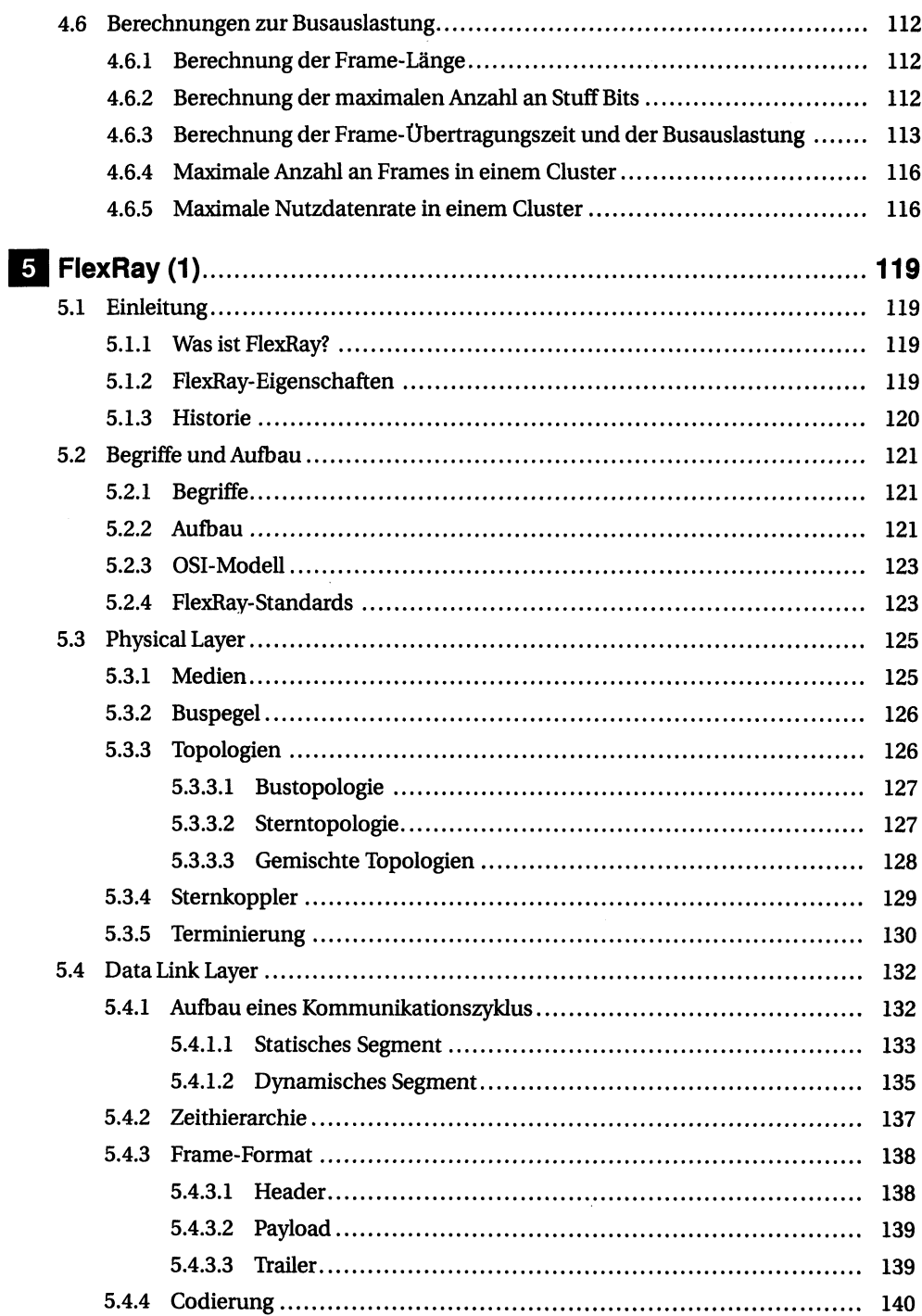

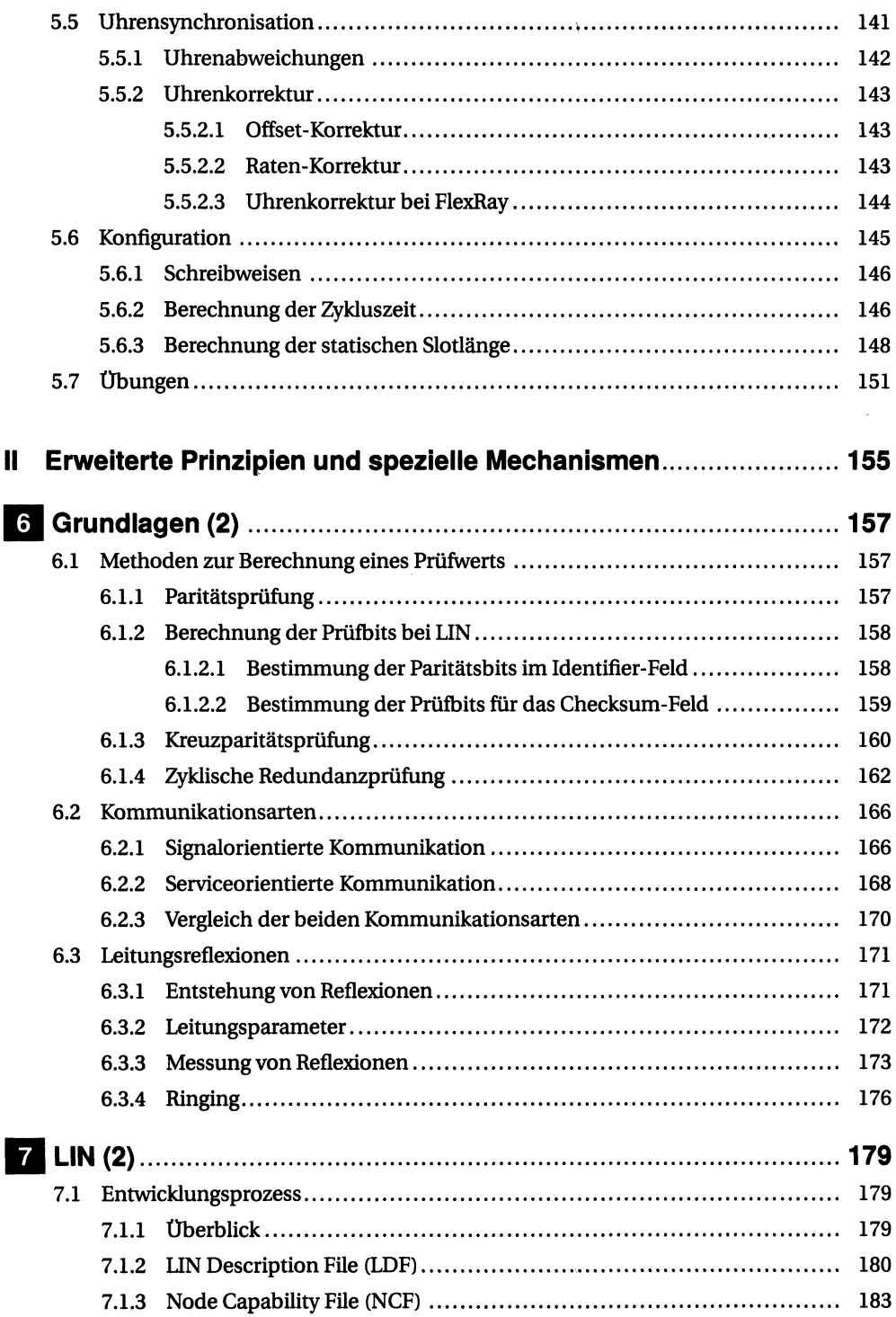

 $\ddot{\phantom{0}}$ 

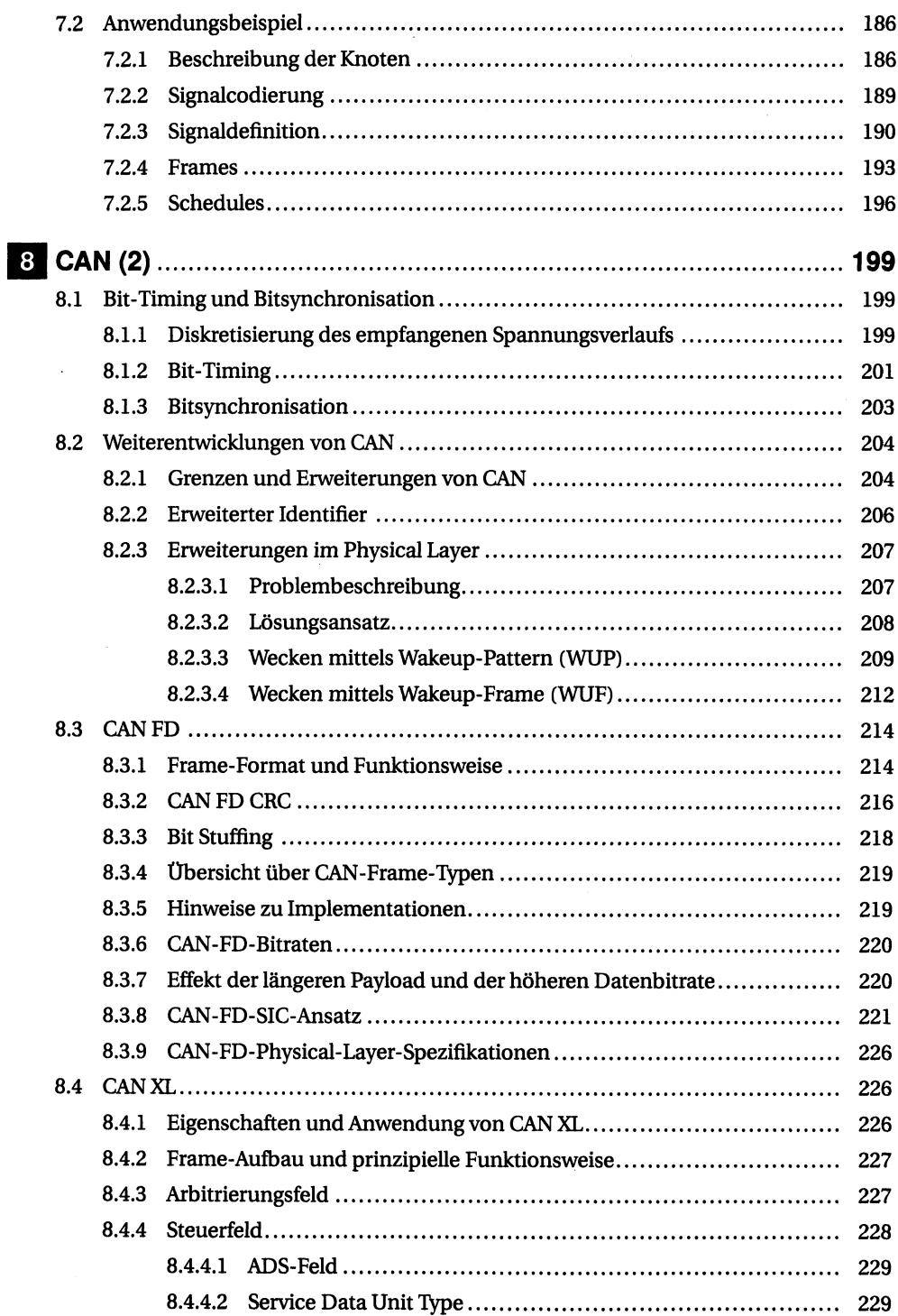

 $\hat{\mathcal{A}}$ 

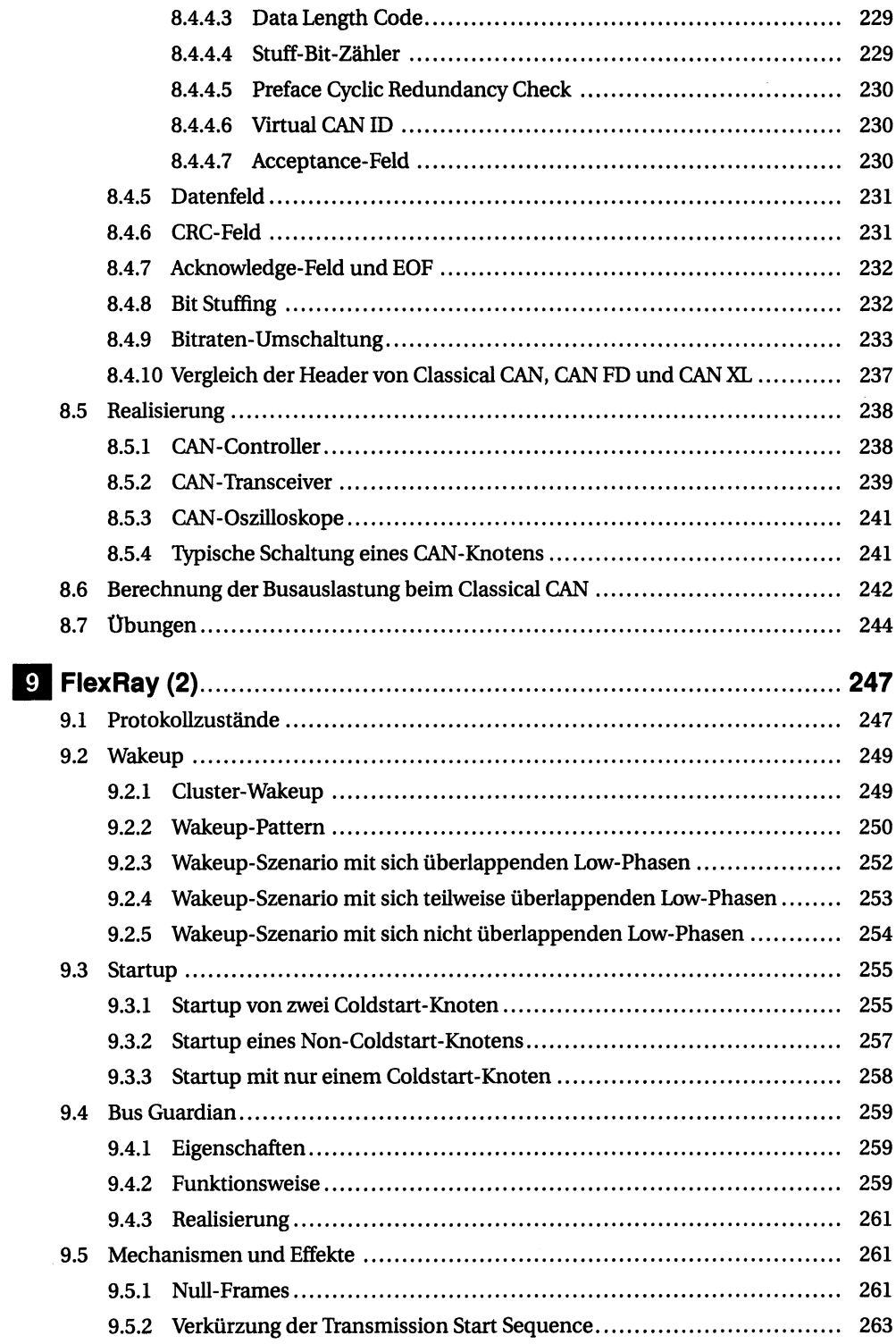

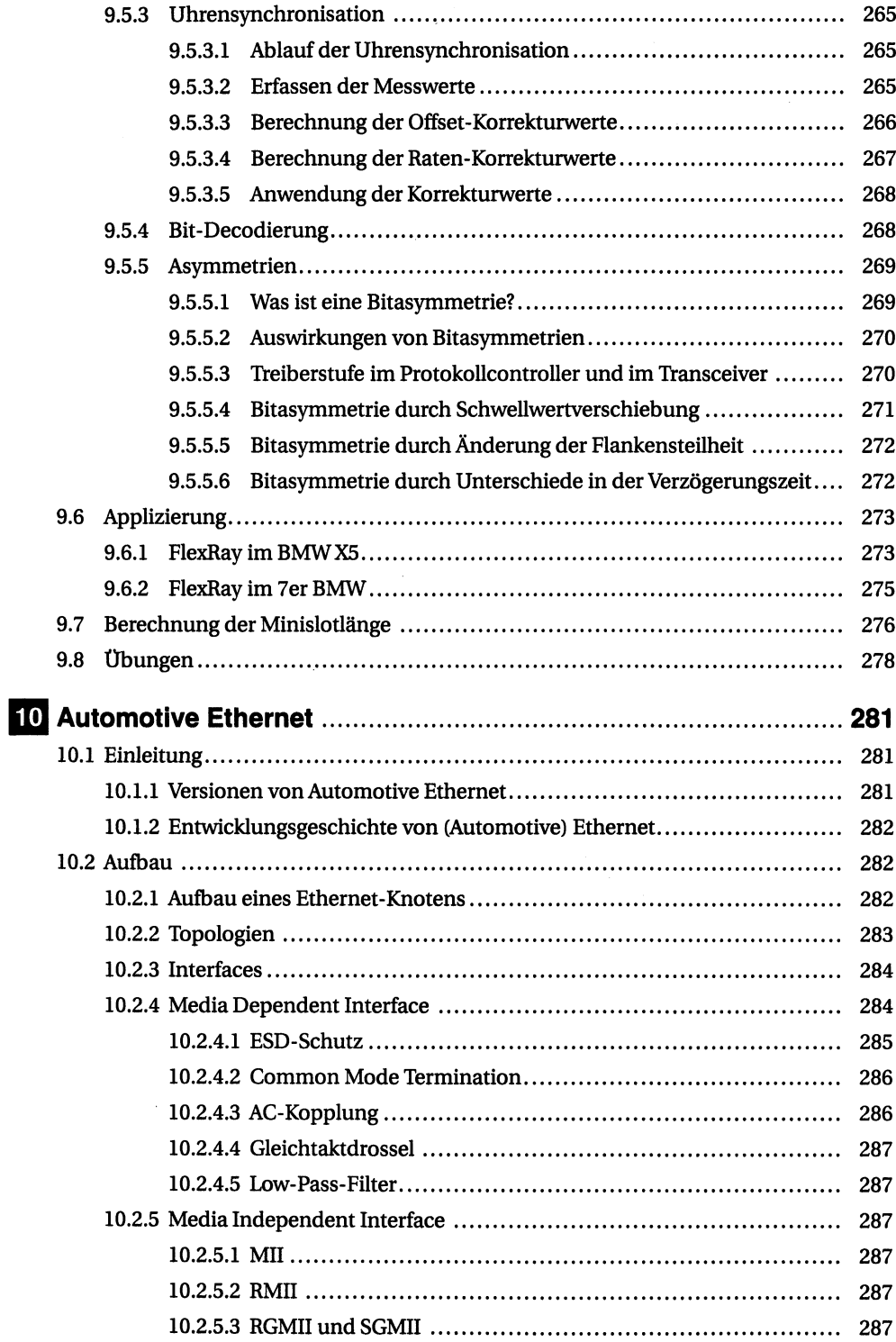

 $\bar{z}$ 

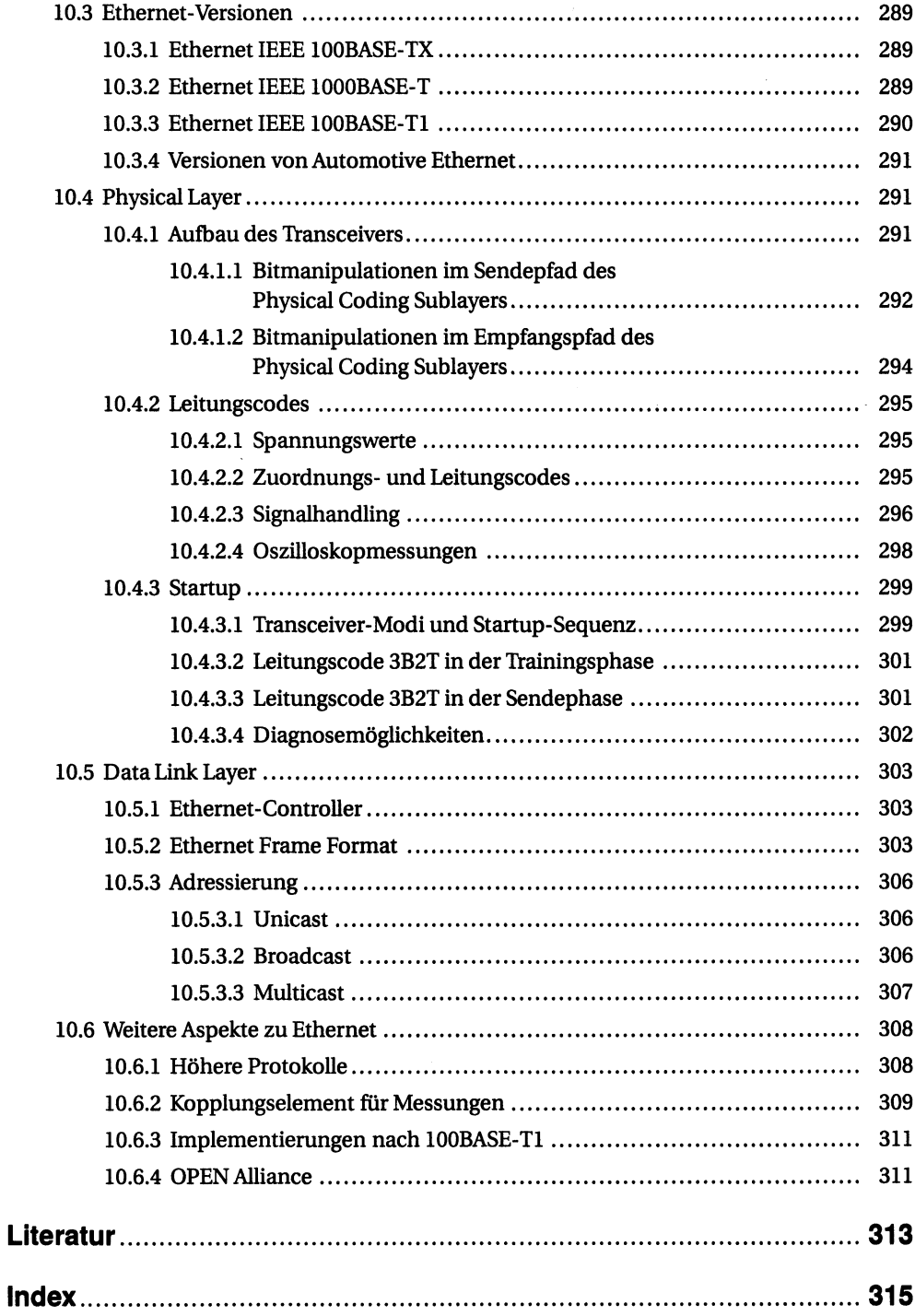